## 2019年度 制御工学 II 第11回資料

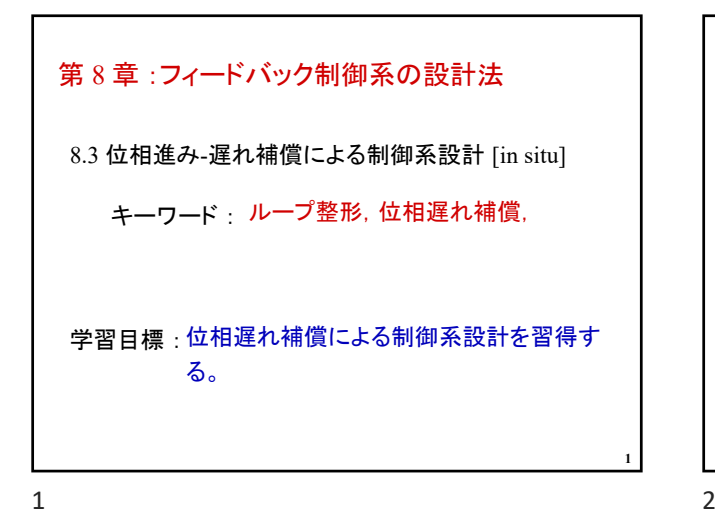

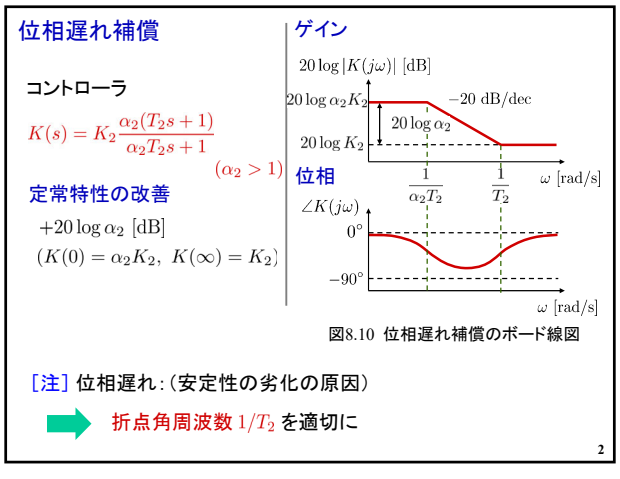

 $[dB]$  $\omega_{ac}$ ゲイン  $\overline{0}$  $\lceil \, \circ \, \rceil$ 位相  $-180^\circ$  $\omega$  [rad/s] **3**  $3 \overline{4}$ 

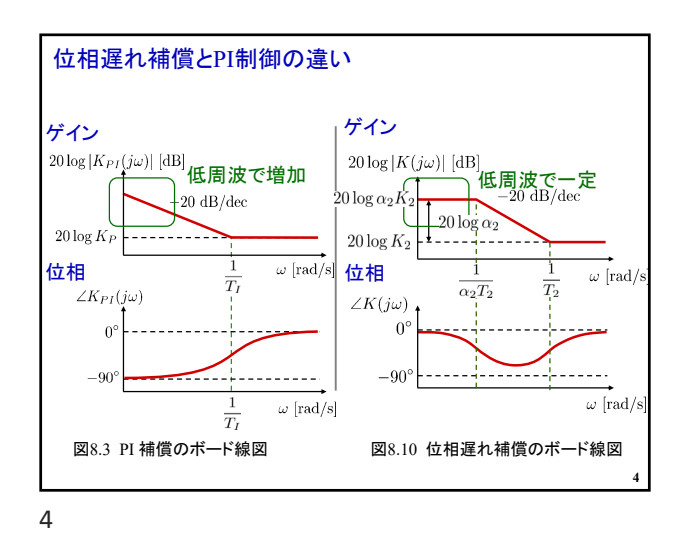

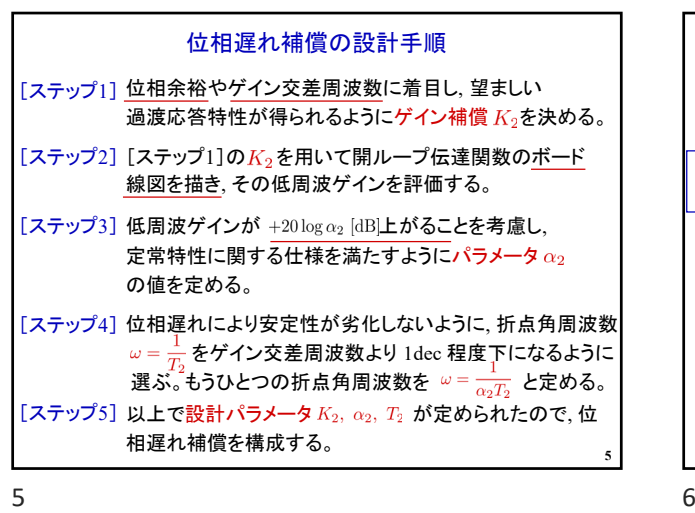

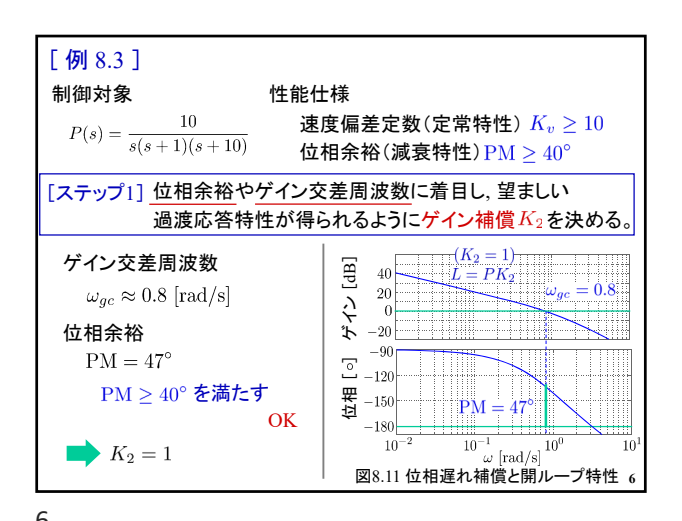

1

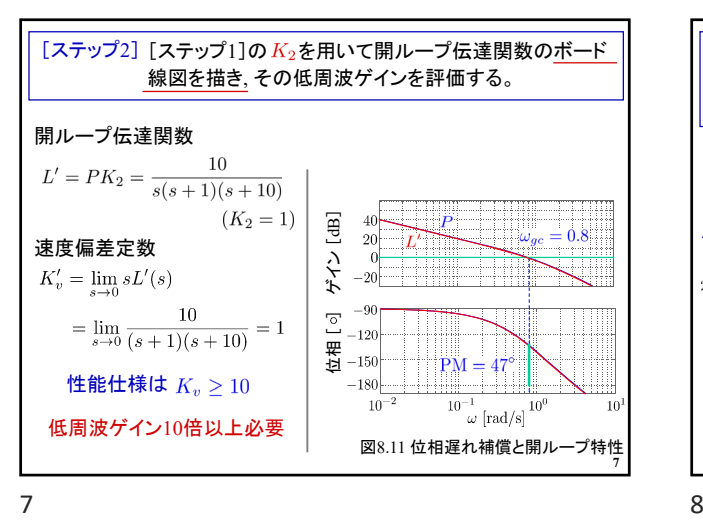

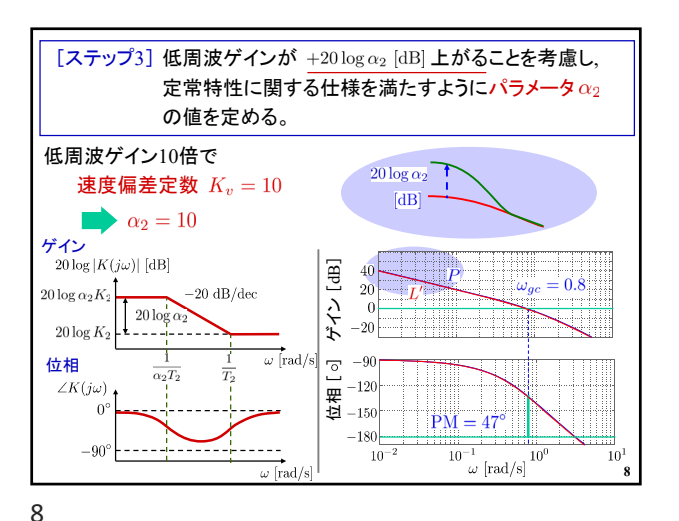

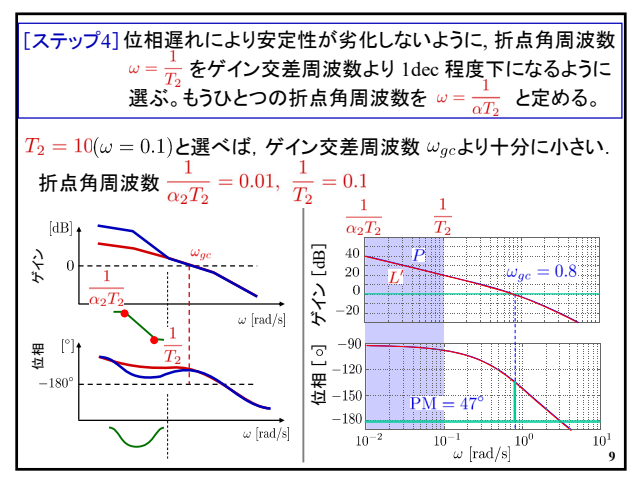

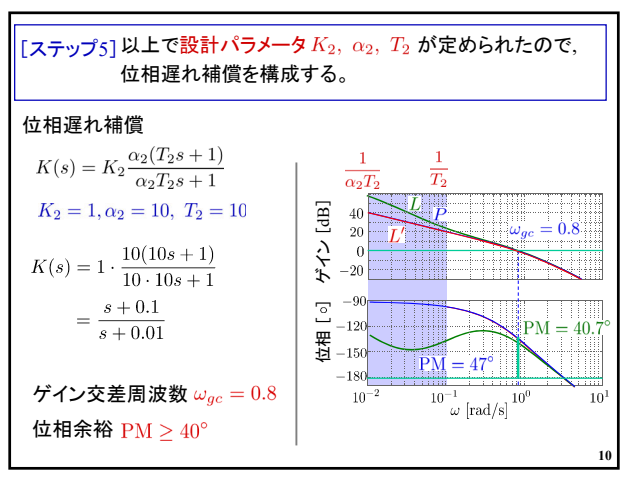

 $9$  10

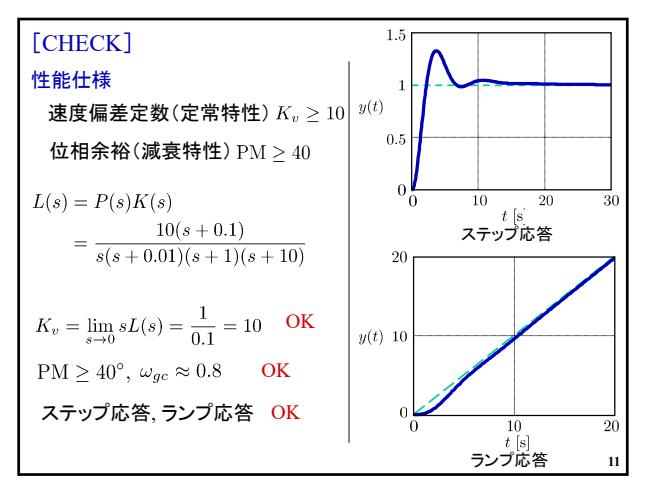

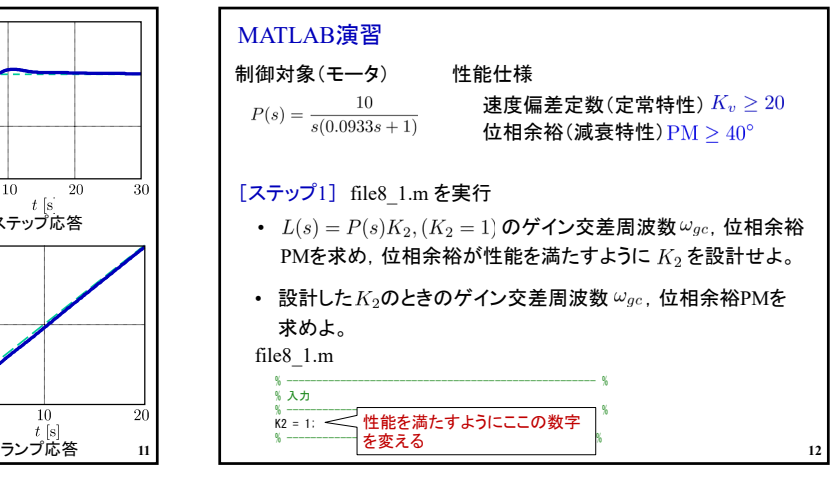

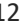

 $11$  12

## 2019年度 制御工学 II 第11回資料

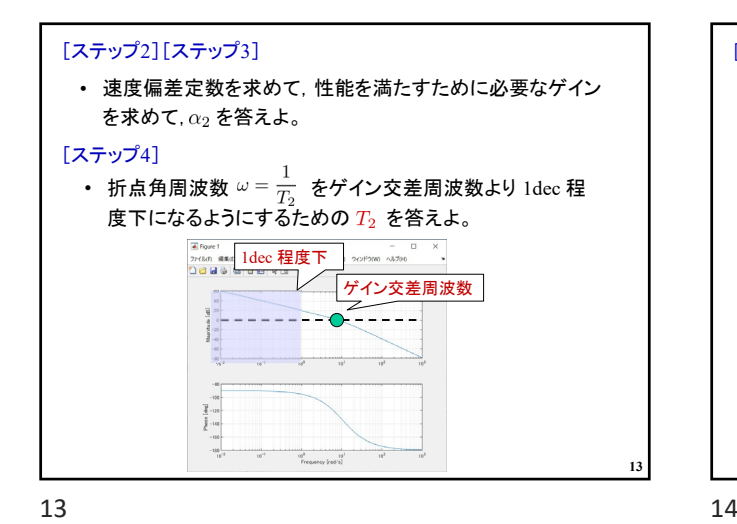

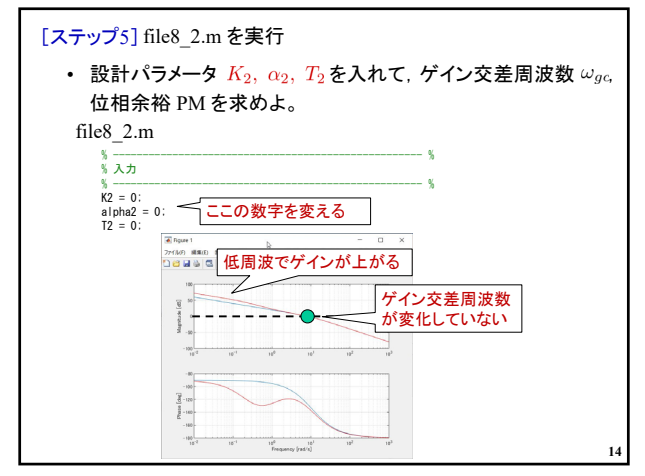

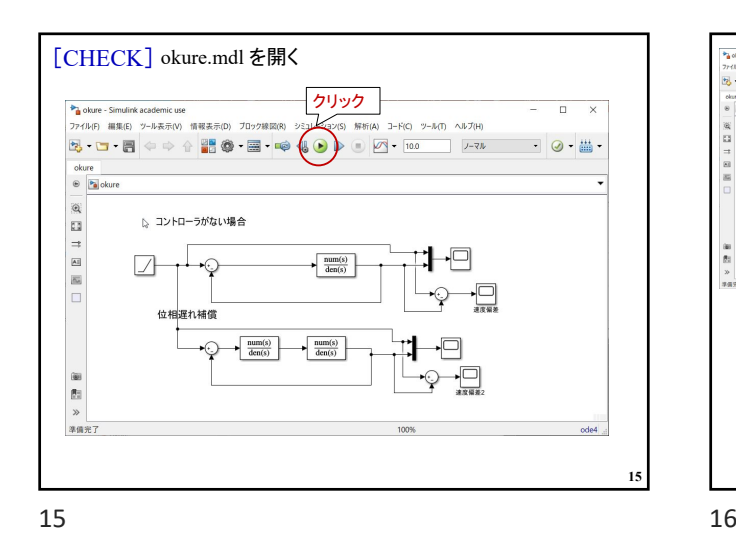

Гщ. 目標角度 モータの角度 L コントローラがない場合 E ⊸⊦  $\Box$  $\frac{\text{mm}(s)}{\text{den}(s)}$  $\begin{tabular}{|c|c|} \hline \hline \mbox{tarn}(t) & & \hline \hline \mbox{tarn}(t) \\ \hline \mbox{dev}(s) & & \hline \mbox{dev}(s) \\ \hline \end{tabular}$ 目標角度 モータの角度 **16**

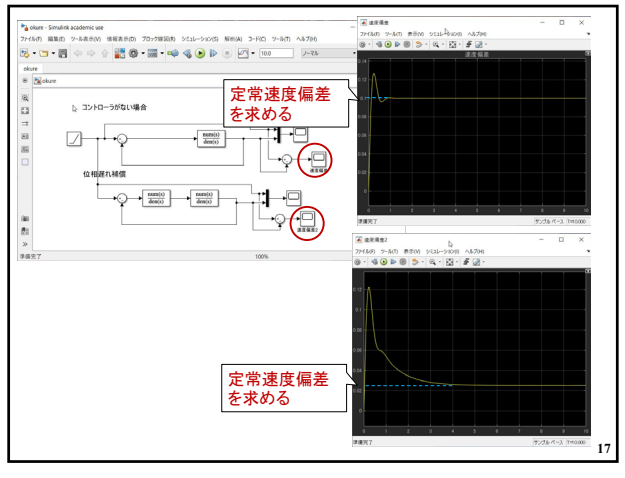

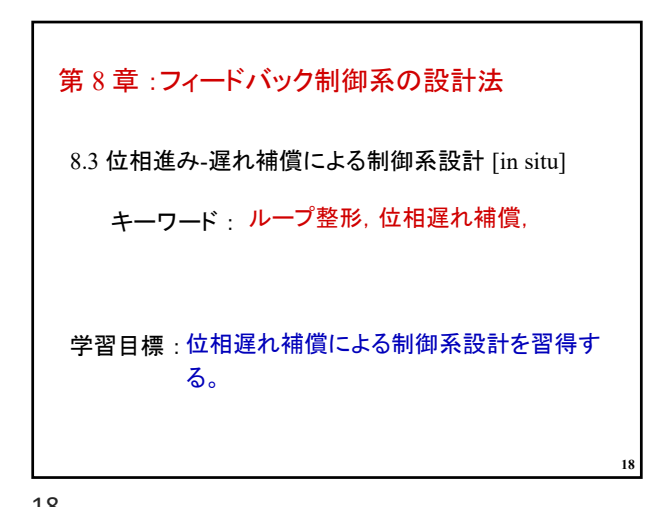

 $17$  and  $18$ 

3